# Creating 3D worlds for human activity recognition in the field of autonomous driving

### Research Project or Master Thesis

July 6, 2023

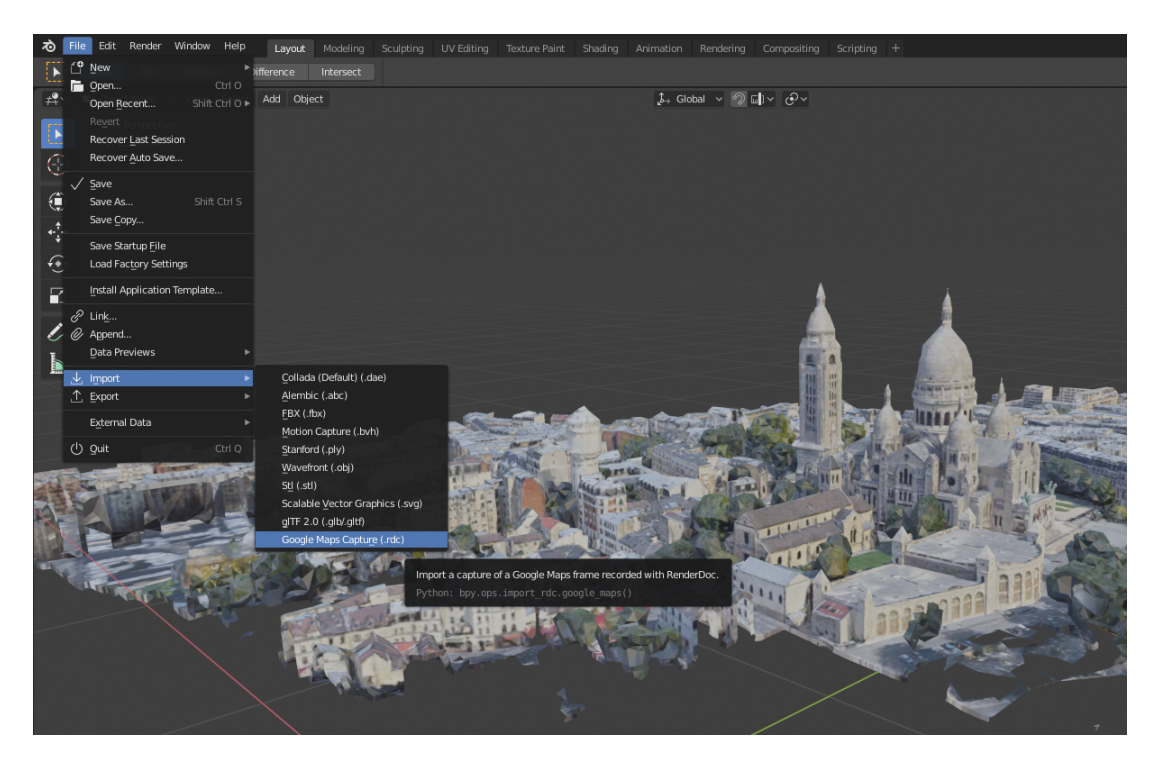

Figure 1: Screenshot of google maps tiles imported into the Blender rendering engine

The professorship of Digital- and Circuit design (DST) is working in the field of Convolutional Neural Networks (CNNs) for various computer vision tasks. In this context the aim is to generate large-scale datasets for human activity recognition (HAR). For this an outdoor scene can be generated using a google maps plugin for Blender, such as  $<sup>1</sup>$  $<sup>1</sup>$  $<sup>1</sup>$ </sup>

The major goal of the work should be the creation of multiple scene with a virtual car, which drives through the real-world scenario while rendering modalities such as segmentation masks, depth and optical flow.

#### The students work isn't limited to this work but should at least contain the following steps:

- Investigation in plugins for importing google maps tiles into blender
- Select various scenes from multiple cities and rural areas

<span id="page-0-0"></span><sup>1</sup><https://github.com/eliemichel/MapsModelsImporter>

- model and place randomly humans, which are performing various activities (use e.g. bvh-files, e.g. from [https://sites.google.com/a/cgspeed.com/c](https://sites.google.com/a/cgspeed.com/cgspeed/motion-capture/the-motionbuilder-friendly-bvh-conversion-release-of-cmus-motion-capture-database) [gspeed/motion-capture/the-motionbuilder-friendly-bvh-conversio](https://sites.google.com/a/cgspeed.com/cgspeed/motion-capture/the-motionbuilder-friendly-bvh-conversion-release-of-cmus-motion-capture-database) [n-release-of-cmus-motion-capture-database](https://sites.google.com/a/cgspeed.com/cgspeed/motion-capture/the-motionbuilder-friendly-bvh-conversion-release-of-cmus-motion-capture-database))
- code for the humans performing actions is available within indoor scenes. These needs to be adapted to outdoor scenarios
- evaluation of the results, e.g. comparision to a real-world dataset

## Requirements

- basic understanding in computer vision
- at least a 'good' result in Computer Vision I
- good programming skills in Python and Blenders Python-API bpy

## Contact Information

If you're interested in this topic please send a Mail to [roman.seidel@etit.tu-chemnitz.de](mailto:roman.seidel@etit.tu-chemnitz.de) or +49 371 531 30527 )